#### **Jednoduchá válcová**  - 6 **zobrazení**

Matematická kartografie

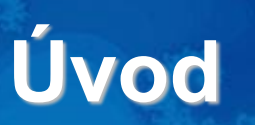

Používaná poměrně často.

Webové mapy. Umožňují zobrazit Zemi na nekonečný pás. Např. Mapy.cz nebo Google Maps.

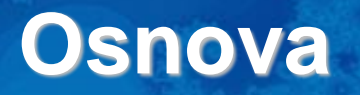

- 1. Základní vztahy a vzorce
- 2. Ekvidistantní zobrazení
- 3. Ekvivalentní zobrazení
- 4. Konformní zobrazení
- 5. Šikmá poloha válcového zobrazení

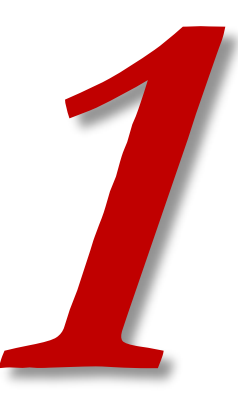

# ZÁKLADNÍ VZTAHY A VZORCE

- $x = f(U)$ Z elipsoidu či koule do roviny. Častěji koule – ve vzorcích U, V, R.
- $y = f(V)$ V případě použití elipsoidu?

V případě šikmého zobrazení?

Vzdálenost mezi obrazy poledníků je (při konstantním rozdílu V) konstantní.

 $y = nV$ 

n – konstanta, upřesnění později

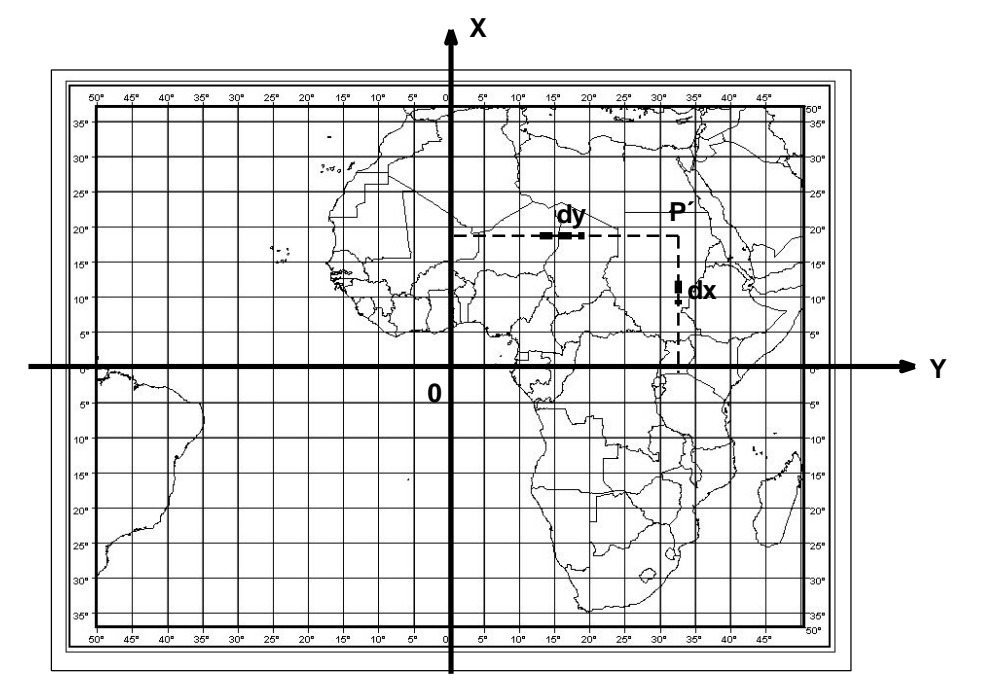

Vzorce dle zvyklostí matematické kartografie = x směřuje nahoru a y doprava. Počátek souřadnic bývá na rovníku a hlavní poledník se určuje tak, aby byl uprostřed mapového obrazu. 5

- Podobně jako všechna jednoduchá zobrazení úhel mezi rovnoběžkou a poledníkem je vždy 90°.
- Obrazy poledníků a rovnoběžek tvoří vzájemně ortogonální soustavu rovnoběžných přímek, ve kterých leží směry hlavních paprsků zkreslení.
- Platí to pro zeměpisnou síť (pólová poloha) nebo kartografické poledníky a rovnoběžky (příčná či obecná poloha).
- Obraz pólu: musel by být úsečka, nezobrazí se.

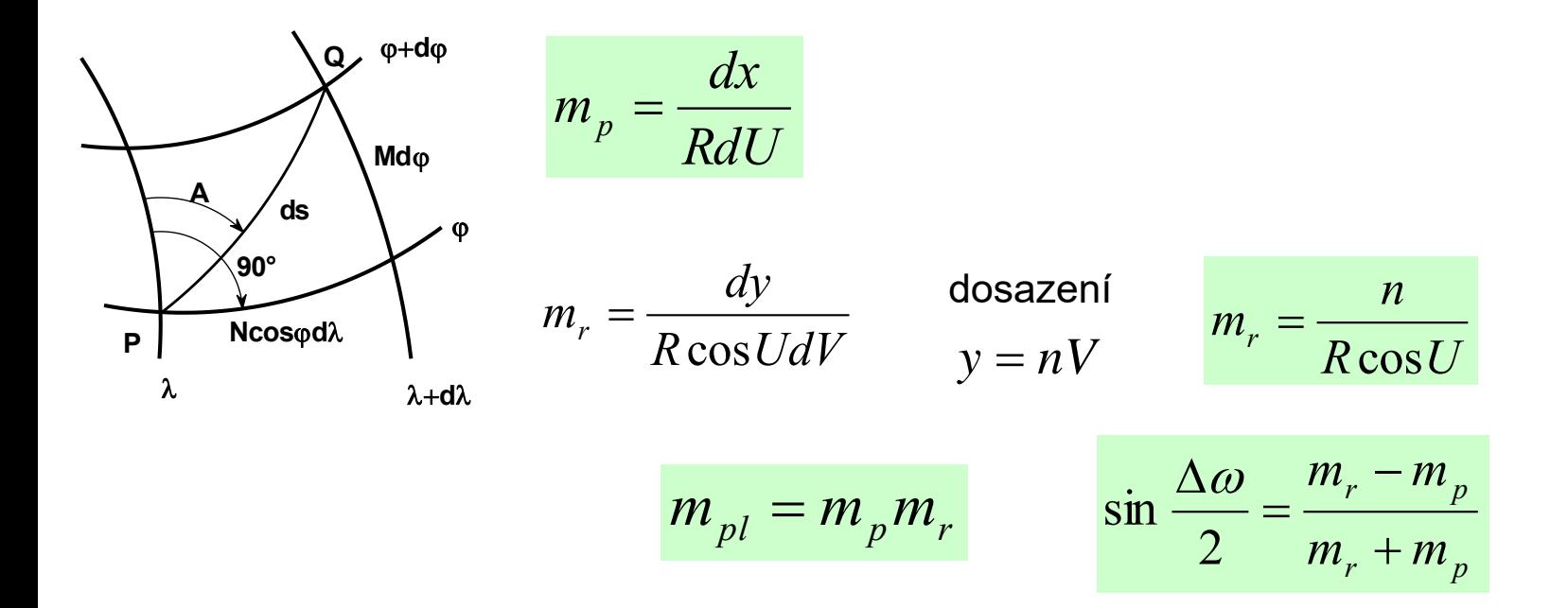

- **Rovnice zkreslení** jsou funkcemi U a x, V nemá vliv.
- Ekvideformáty budou přímky rovnoběžné s osou y (= rovnoběžka).
- Hlavní paprsky zkreslení leží v obrazu rovnoběžek a poledníků.

$$
x = f(U) \qquad y = nV
$$

- **Rovnice zobrazovací** závisí na hodnotě konstanty n a tvaru funkce x=f(U).
- Pro n potřebujeme určit, zda se bude nezkreslovat rovník nebo nějaká jiná rovnoběžka.

| $x = f(U)$                                                                                                    | $y = nV$                 |                  |
|----------------------------------------------------------------------------------------------------|--------------------------|------------------|
| Rovnice zobrazovací závisí na hodnotě konstanty n a tvaru funkce x=f(U).<br>Pro n potřebujeme určit, zda se bude nezkreslovat rovník nebo nějaká jiná<br>rovnoběžka. |                          |                  |
| U <sub>0</sub> se nezkresluje:<br>$m_{r_0} = \frac{n}{R \cos U_0} = 1$                                                                                               | z toho plyne:<br>$n = R$ | $n = R \cos U_0$ |
| Je li nezkreslena jiná rovnoběžka než rovník, tak se změní obraz<br>zeměpisné sítě. Jak?                                                                             |                          |                  |
| Obraz se zúží. Proč?                                                                                                    |                          |                  |
| Nezkreslená rovnoběžka je kratší než rovník a rovník se tak zkrátí.                                                                                                  |                          |                  |

Je li nezkreslena jiná rovnoběžka než rovník, tak se změní obraz zeměpisné sítě. Jak?

Obraz se zúží. Proč?

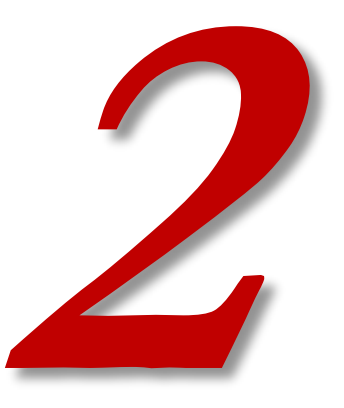

# **EKVIDISTANTNÍ ZOBRAZENÍ**

1. zobrazovací rovnici zjistíme z podmínky:

$$
m_p = \frac{dx}{R dU} = 1 \qquad dx = R dU \qquad \int_0^x dx = R \int_0^U dU \qquad \underline{x = RU}
$$

2. zobrazovací rovnice platí pro všechny jednoduchá válcová zobrazení:

$$
y=nV
$$

Lze odvodit zobrazení ekvidistantní v rovnoběžkách?

- Jednoduché válcové zobrazení může být ekvidistantní pouze v polednících. Proč?
- Nelze pro rovnoběžky, každá je jinak dlouhá.
- Mohu jen vybrat rovnoběžku, která se nezkreslí.

$$
y = nV
$$

Pro 2. zobrazovací rovnici a pro rovnice zkreslení:

- n se určí podle nezkreslené rovnoběžky/rovnoběžek:
	- pro obecnou rovnoběžku síť bude obdélníková
	- pro rovník (cos 90°) síť bude čtvercová

$$
n = R\cos U_0
$$
  

$$
n = R
$$

rovnice zkreslení:

$$
y = nV
$$
  
\nPro 2. zobrazovací rovnici a pro rovnice zkreslení:  
\nn se určí podle nezkreslené rovnoběžky/rovnoběžek:  
\n• pro obecnou rovnoběžku – síť bude obdélníková  
\n• pro rovník (cos 90°) – síť bude čtvercová  
\n• no rovník (cos 90°) – síť bude čtvercová  
\n
$$
n = R
$$
  
\n
$$
m_p = 1
$$
  
\n
$$
m_p = 1
$$
  
\n
$$
m_r = m_{pl} = \frac{n}{R \cos U}
$$
  
\n
$$
\sin \frac{\Delta \omega}{2} = \frac{n - R \cos U}{n + R \cos U}
$$

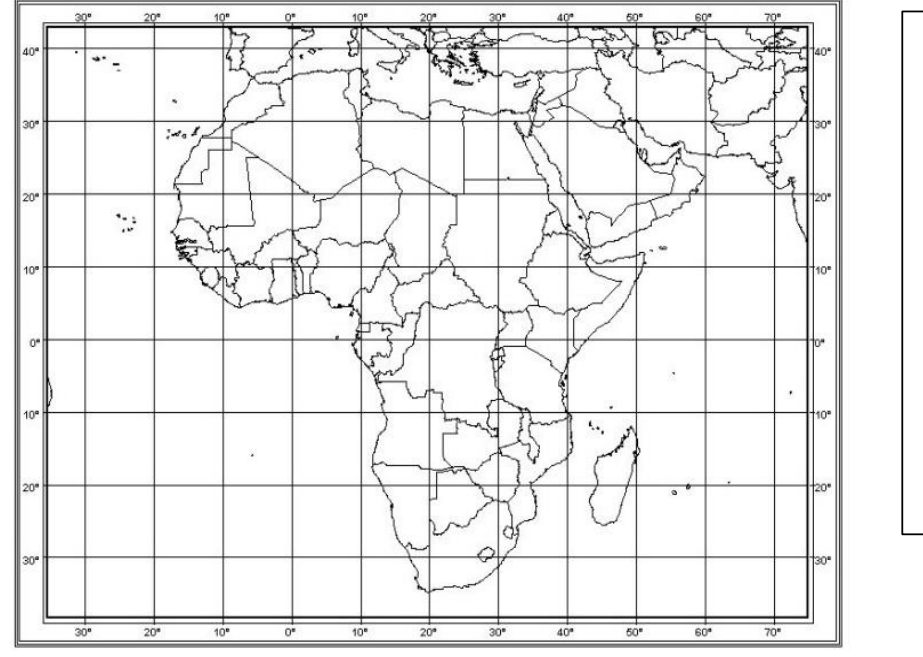

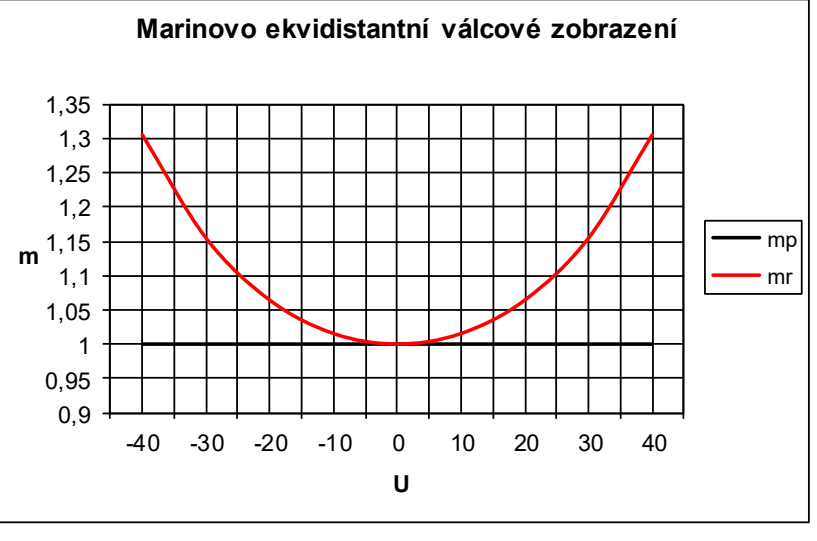

Nezkreslený rovník = čtvercová síť – čtvercová mapa <sup>12</sup> *<sup>n</sup>* <sup>=</sup> *<sup>R</sup>*

• Nazýváno též Plate Carrée nebo Marinovo

Vzájemná vzdálenost rovnoběžek se nemění.

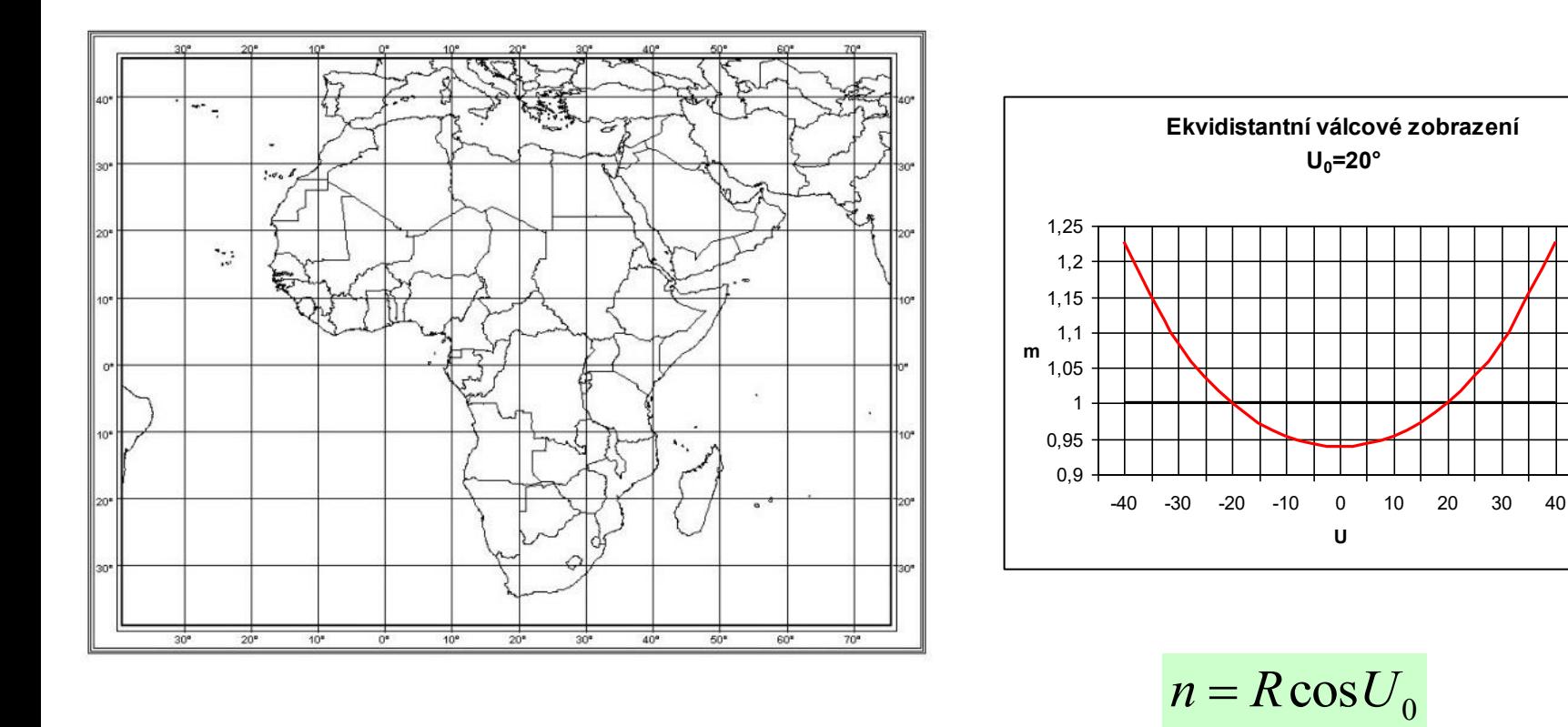

Nezkreslená jiná rovnoběžka/rovnoběžky (např. U<sub>0</sub>=+-20°) – obdélníková síť. <sup>0</sup><br>- obdélníkov*é*<br>-<sup>13</sup>

Vzájemná vzdálenost rovnoběžek se nemění.

mp mr

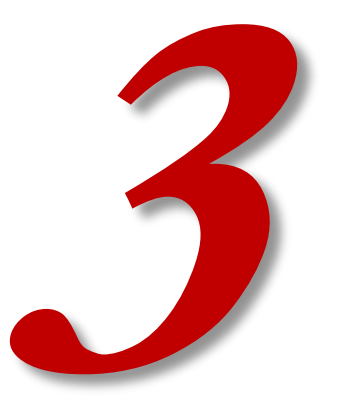

# **EKVIVALENTNÍ ZOBRAZENÍ**

1. zobrazovací rovnici zjistíme z podmínky:

$$
m_{pl} = m_p m_r = 1 \qquad \frac{dx}{R dU} \frac{n}{R \cos U} = 1 \qquad \int_0^x dx = \frac{R^2}{n} \int_0^U \cos U dU \qquad \qquad x = \frac{R^2}{n} \sin U
$$

2. zobrazovací rovnice platí pro všechny jednoduchá válcová zobrazení:

$$
y=nV
$$

rovnice zkreslení:

$$
m_p = \frac{1}{m_r} = \frac{R \cos U}{n}
$$
  
\n
$$
m_{pl} = 1
$$
  
\n
$$
\sin \frac{\Delta \omega}{2} = \frac{n^2 - R^2 \cos^2 U}{n^2 + R^2 \cos^2 U}
$$

Pro 2. zobrazovací rovnici a pro rovnice zkreslení: n se určí podle nezkreslené rovnoběžky:

- pro obecnou rovnoběžku
- pro rovník

$$
n = R\cos U_0
$$

$$
n = R
$$

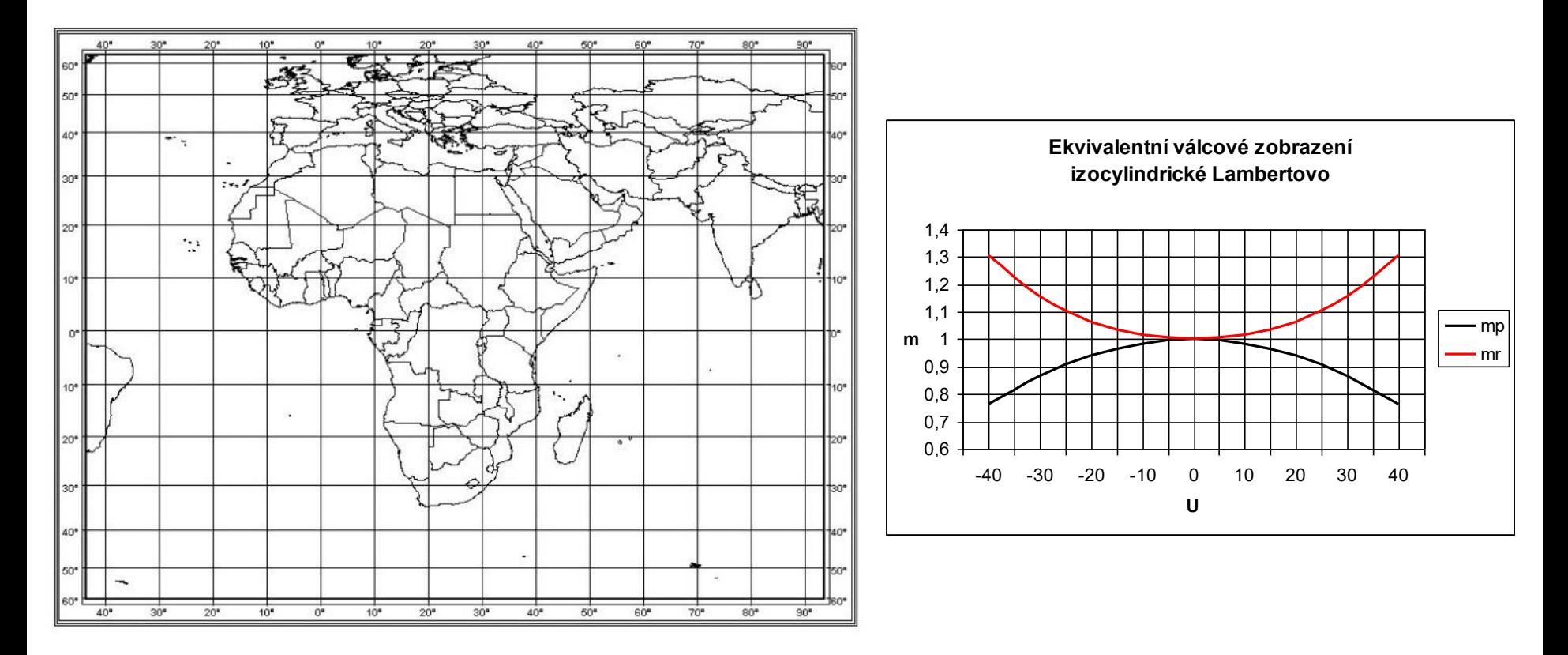

- Jakmile roste zkreslení v rovnoběžkách, tak klesá v polednících a naopak.
- Vlastností ekvivalentního válcového zobrazení je zmenšující se vzájemná vzdálenost rovnoběžek s rostoucí zeměpisnou šířkou. Proč?
- Zobrazení Lambertovo s nezkresleným rovníkem. 16

- Zobrazení Lambertovo s nezkresleným rovníkem.
- Stejné zobrazení se dá odvodit i geometricky.
- Poté se nazývá Ortografická válcová projekce.
- Střed promítání v nekonečnu.
- O většině projekcí se budeme učit v rámci azimutálních zobrazení.

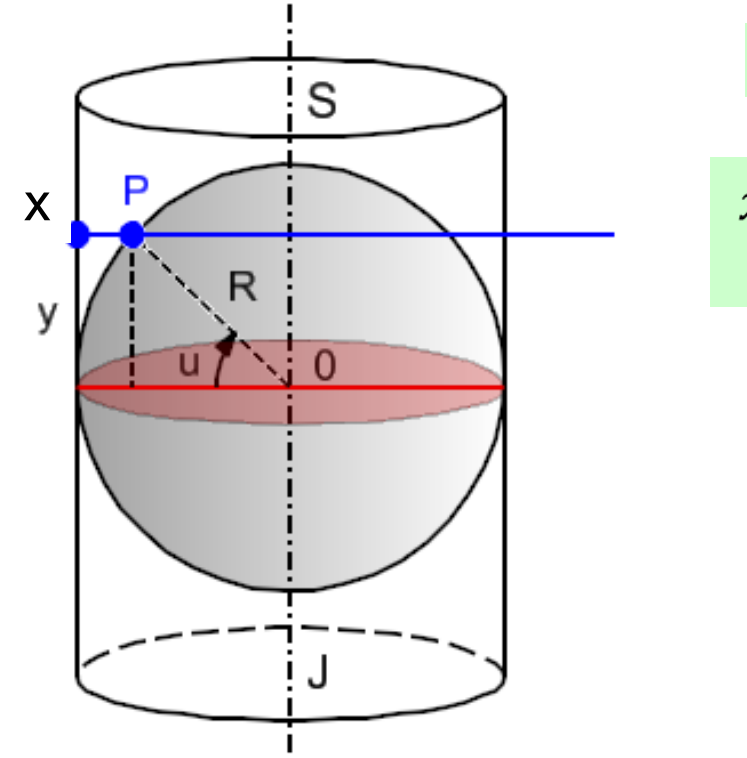

$$
n = R
$$

$$
x = R \sin u
$$
  

$$
y = Rv
$$

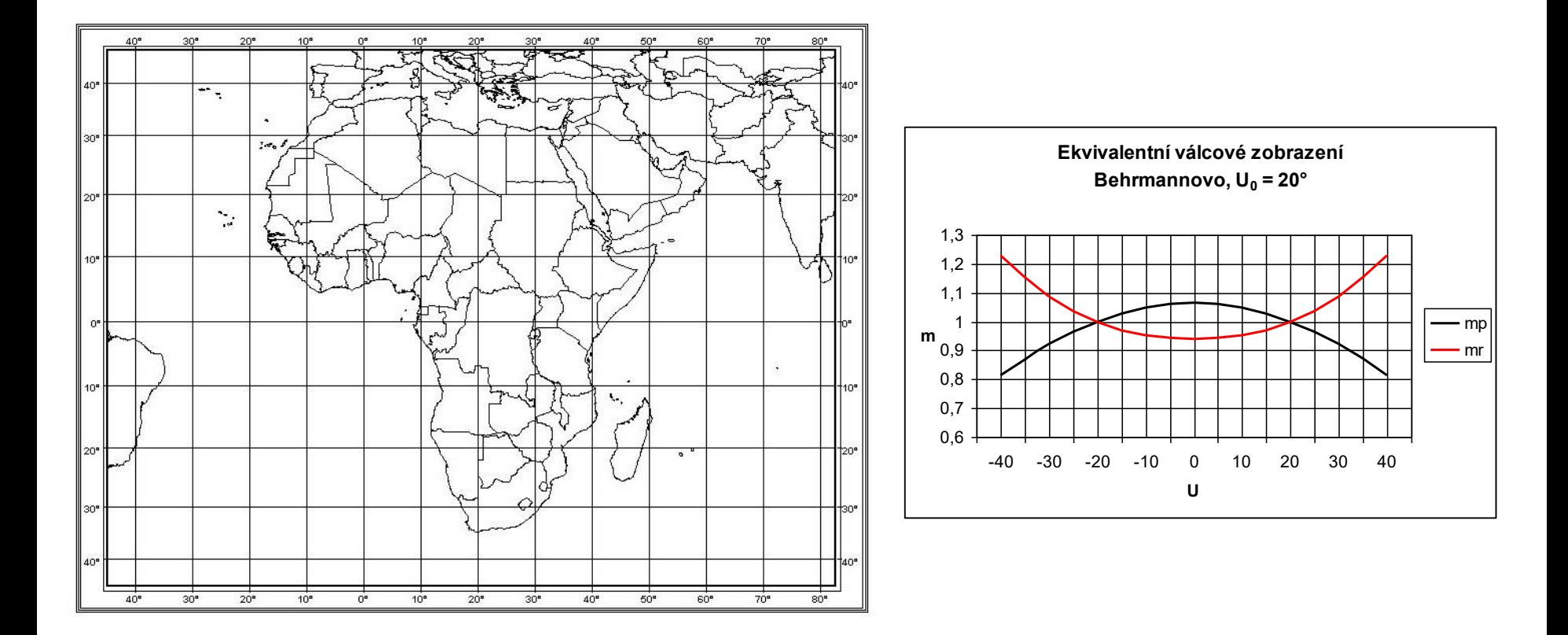

Zobrazení se dvěma nezkreslenými rovnoběžkami – Behrmannovo.

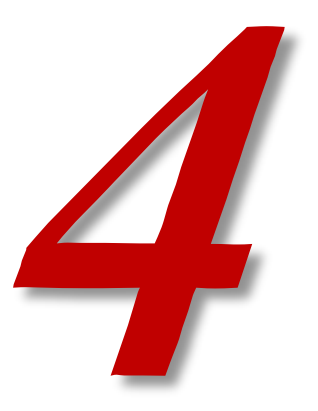

# **KONFORMNÍ ZOBRAZENÍ**

# **Konformní zobrazení**

Zachovává tvary a úhly, ale jen v diferenciálním okolí bodu.

1. zobrazovací rovnici zjistíme z podmínky:

$$
m_p = m_r \qquad \frac{dx}{R dU} = \frac{n}{R \cos U} \qquad \int_0^x dx = n \int_0^U \frac{dU}{\cos U} \qquad x = nQ = n \ln t g \left(\frac{U}{2} + 45^\circ\right)
$$

2. zobrazovací rovnice platí pro všechny jednoduchá válcová zobrazení:

$$
y=nV
$$

Pro 2. zobrazovací rovnici a pro rovnice zkreslení: n se určí podle nezkreslené rovnoběžky:

rovnice zkreslení:

$$
m = \frac{n}{R \cos U}
$$

$$
m_{pl} = m^{2}
$$

$$
\Delta \omega = 0
$$

- pro obecnou rovnoběžku
- pro rovník

$$
n = R\cos U_0
$$

$$
n = R
$$

# **Konformní zobrazení**

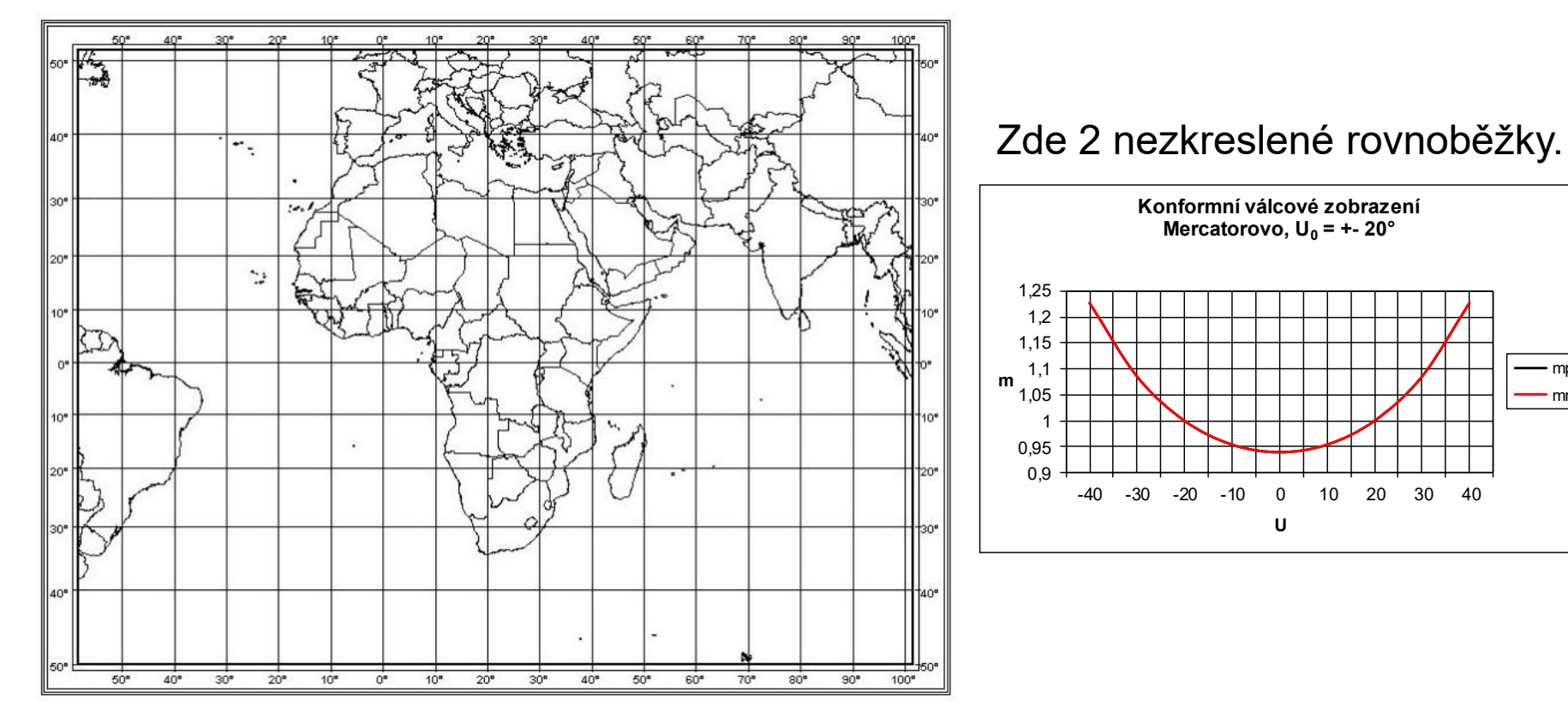

- Grafy m<sup>p</sup> a m<sup>r</sup> jsou shodné.
- Zvětšování vzdálenosti rovnoběžek směrem k oběma pólům.
- Nezobrazí se pól, protože tg 90° = nekonečno.
- Mercatorovo zobrazení (16. stol.) doba námořních výprav.
- Loxodromy se zobrazují jako přímky.

mp mr

## **Universal Transverse Mercator**

- Mercatorovo zobrazení není UTM! Ale je základem pro UTM.
- Také válcové, také konformní.
- Ale z elipsoidu.
- Transverse = "příčný". Pootočeno do příčné polohy.
- Kartografický rovník je v poledníku, lze zvolit, který poledník bude nezkreslený.
- Zobrazení vyhovuje v místě okolo daného poledníku a asi 10 stupňů na západ a na východ.
- Národní systémy jsou často založeny na tomto zobrazení.
- Liší se jen nastavením nezkresleného poledníku.
- Více o UTM později v rámci Gaussova zobrazení.

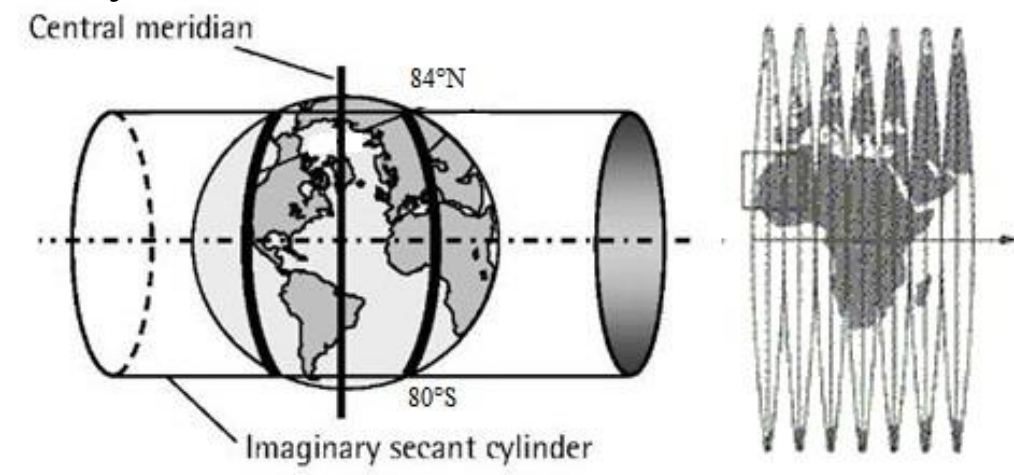

# **Konformní válcové zobrazení ve webových službách**

- Konformní válcové zobrazení v normální (pólové) poloze s nezkresleným rovníkem.
- Zpravidla z referenčního elipsoidu WGS84.
- Poledníky jsou vzdálené všechny stejně. Rovnoběžky se od sebe vzdalují čím dál více. Ale to až tak nevadí. Proto se používá ve webových službách - např. Google Maps, ESRIArcGIS Online, Mapy.cz, OSM...
- Pozor, není to UTM! Je bližší klasickému Mercatorovu ale z elipsoidu.
- Pojmenování Web Mercator, WGS 84 Web Mercator, WGS 1984 Web Mercator (Auxiliary Sphere), Pseudo-Mercator…
- EPSG 3857

$$
x = a \ln t g \left( \frac{\varphi}{2} + 45^{\circ} \right)
$$

 $y = a\lambda$ 

zobrazovací rovnice: rovnice zkreslení:

$$
m = \frac{a}{a \cos \varphi}
$$

$$
m_{pl} = m^{2}
$$

$$
\Delta \omega = 0
$$

a – velikost poloosy elipsoidu

# **Konformní válcové zobrazení ve webových službách**

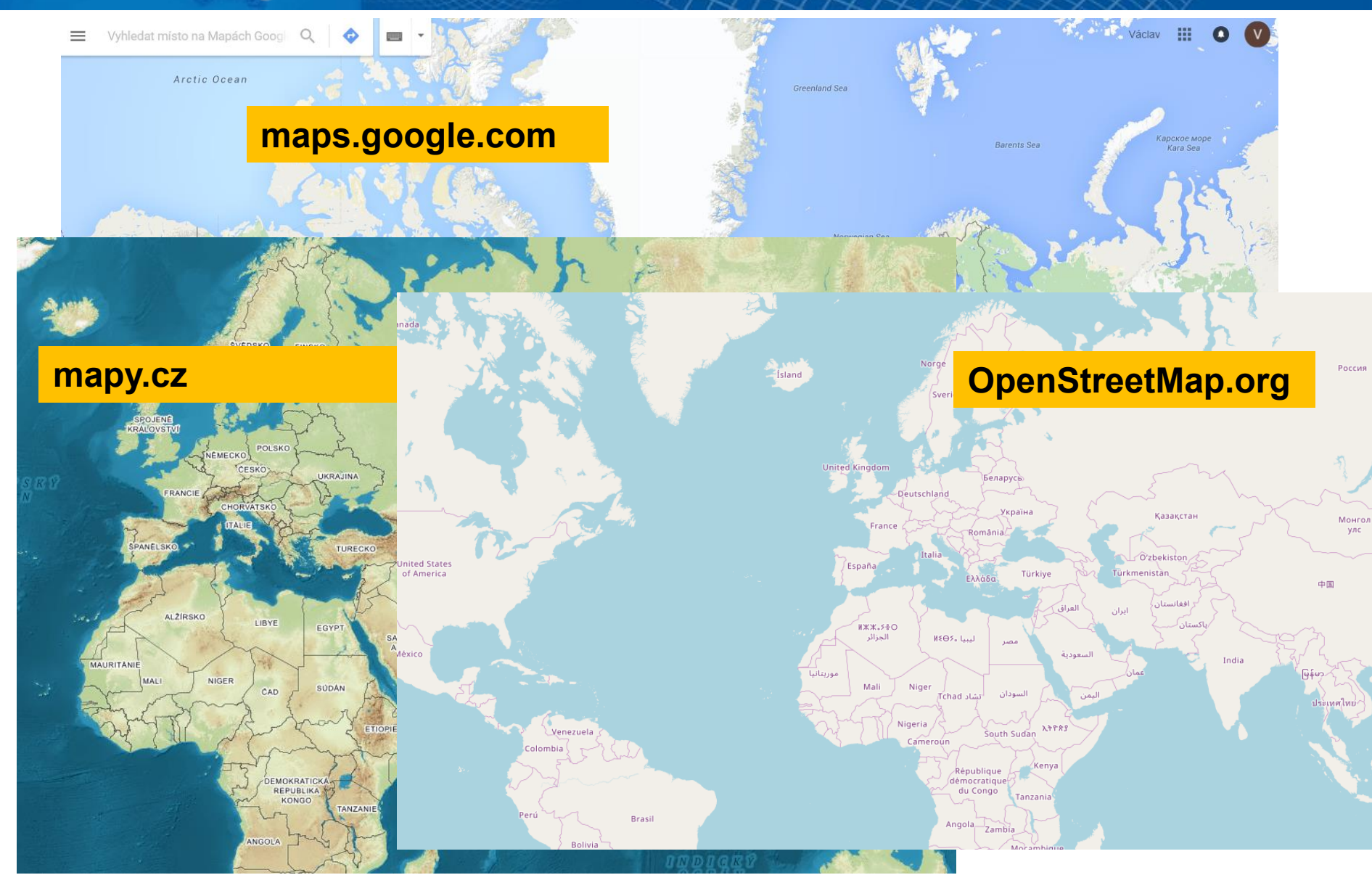

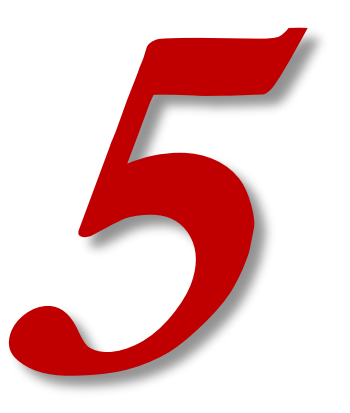

# ŠIKMÁ POLOHA VÁLCOVÉHO **ZOBRAZENÍ**

# **Šikmá poloha válcového zobrazení**

- Používá se pro státní mapová díla.
- Švýcaři mají také vlastní šikmý systém, ale na válci, ne na kuželu (LV95 Landesvermessung 1995)
- Kartografické poledníky a rovnoběžky jsou rovné, ale zeměpisné se zkroutí do křivek.
- Musí se určit kartografický pól např. ze známých zeměpisných souřadnic dvou bodů ležících na kartografickém rovníku.

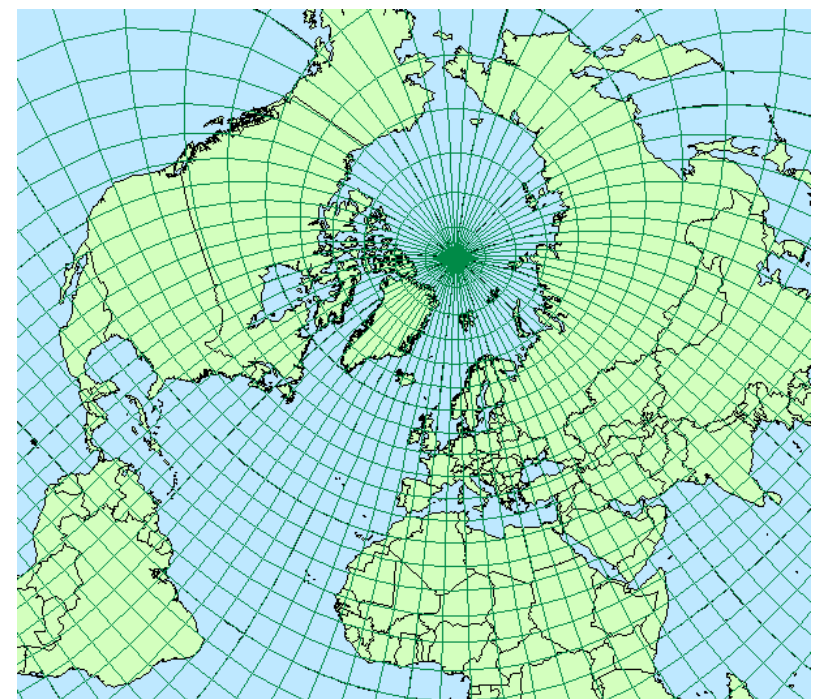